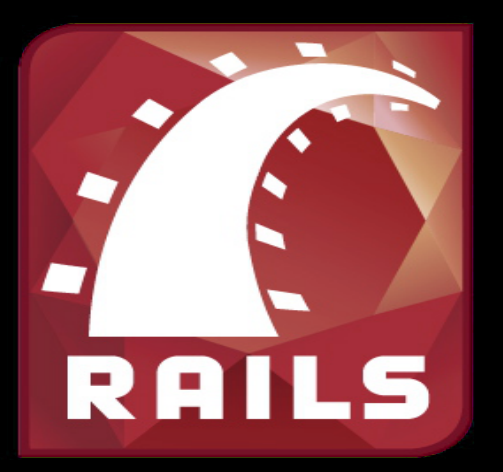

# Developing Amazing Web Apps with **Ruby on Rails**

Gabriel Guimaraes '17

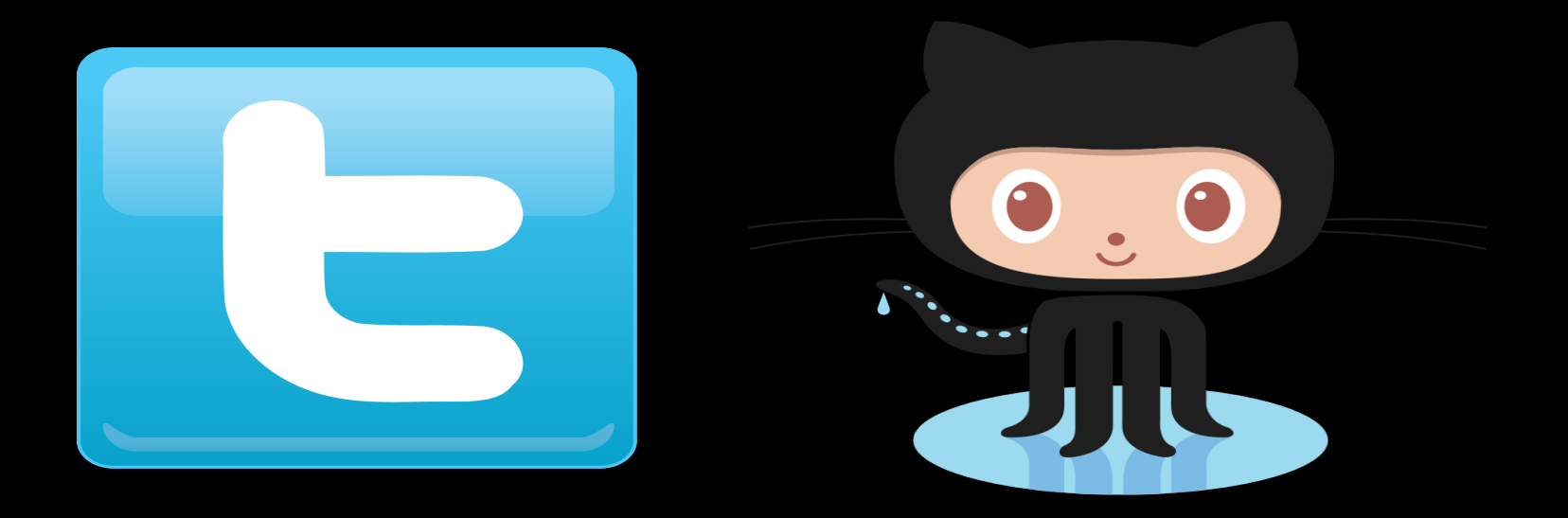

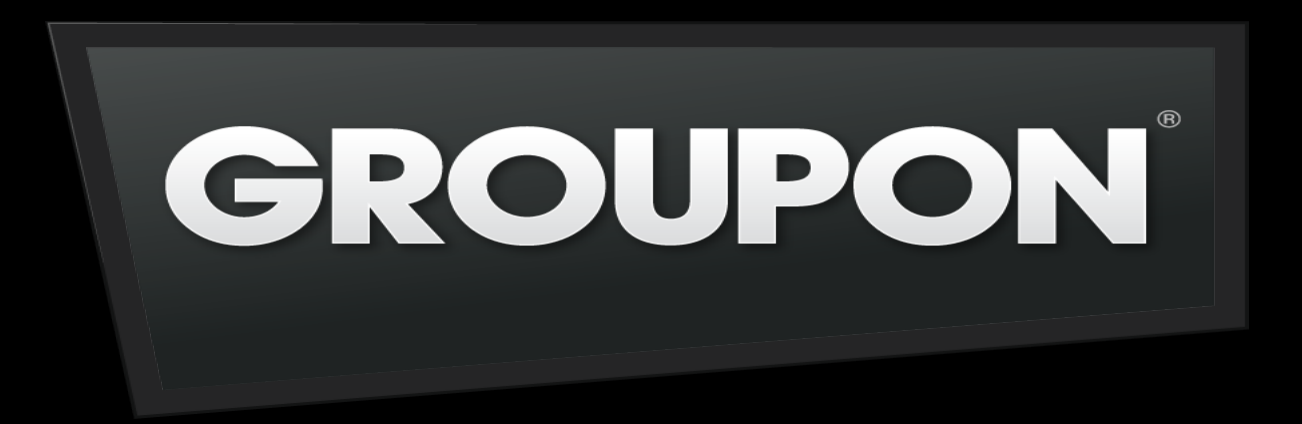

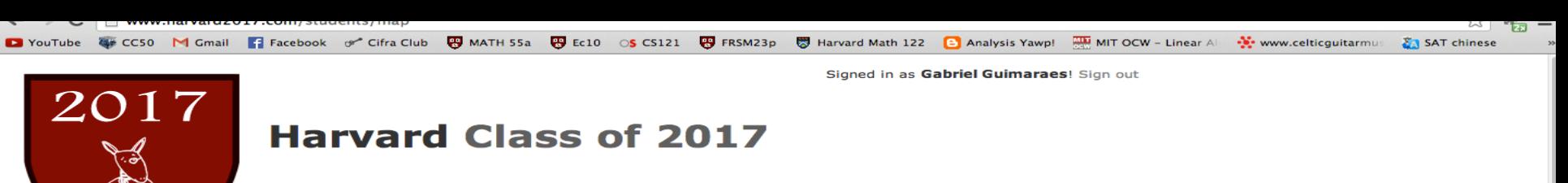

Home Profile Countdown Map Books Songs Courses

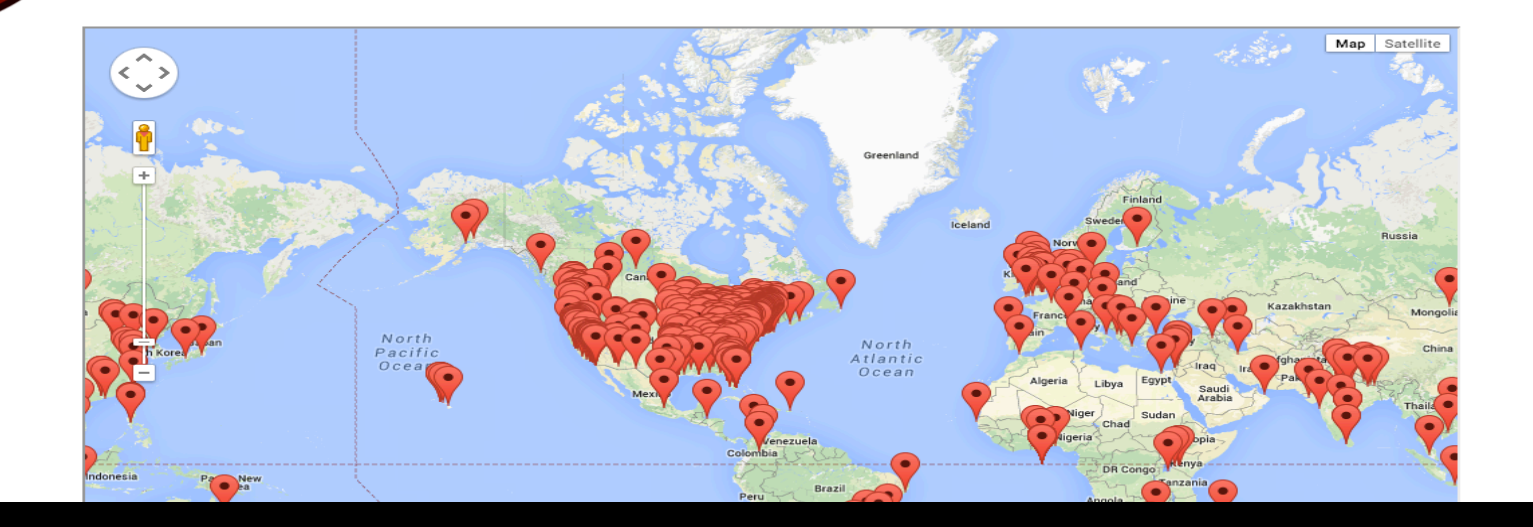

## What is RoR?

#### Framework

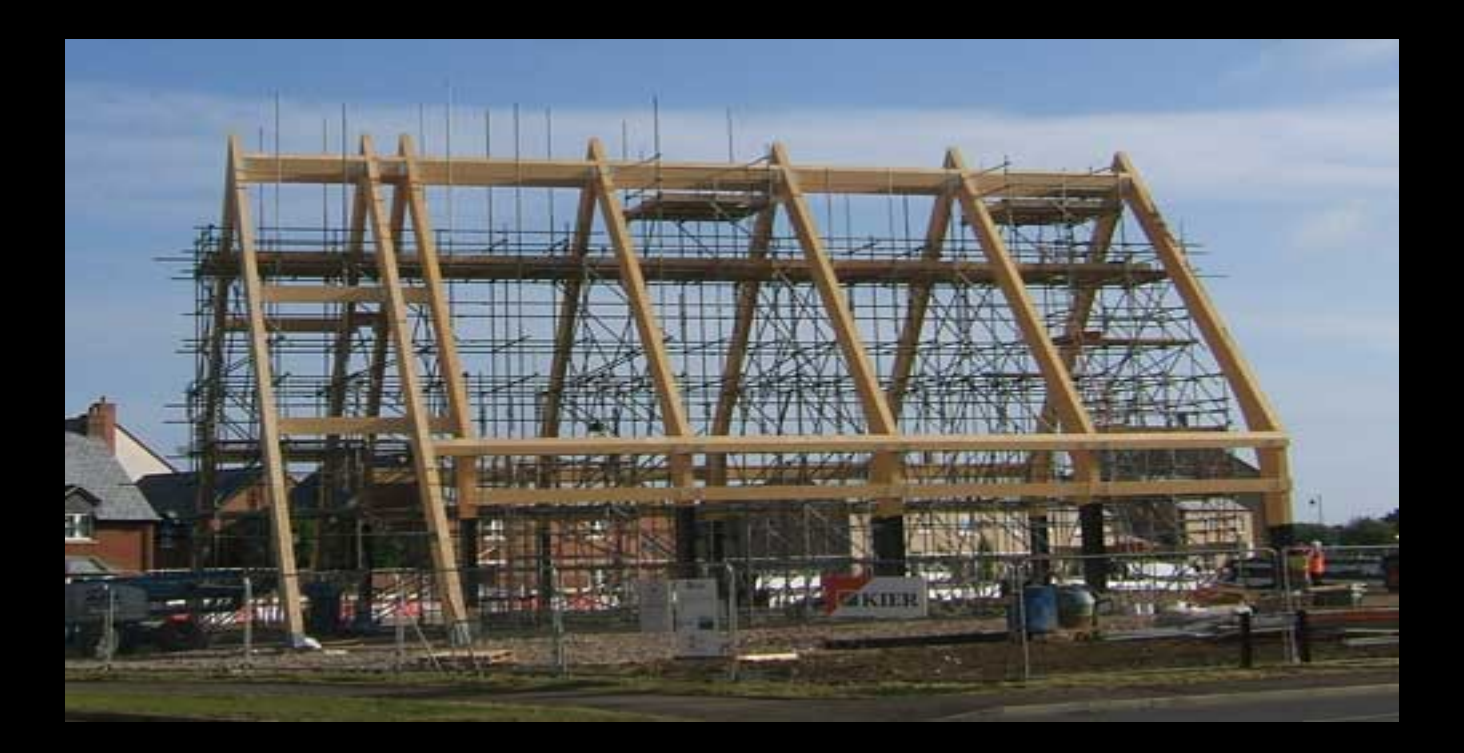

## Model View Controller

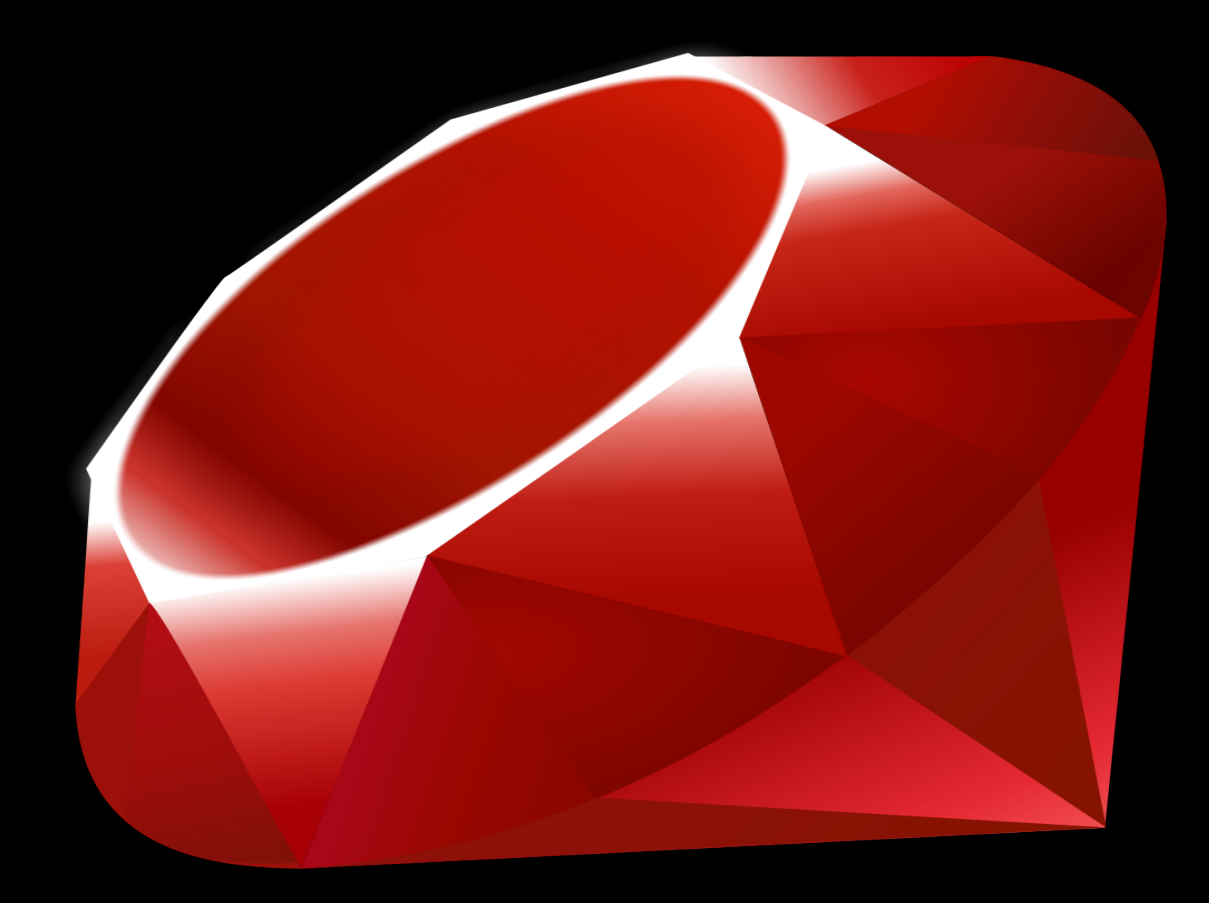

```
unsigned int DJBHash(const char* str)
{
    unsigned int hash = 5381;
    for(int i = 0; i < strlen(str); i++)
    {	
        hash = ((hash \lt0 5) + hash) + str[i];}
```
return hash;

} 

dictionary = Hash.new  $dictionary['foo''] = true$ 

if dictionary["foo"]  $==$  true return true

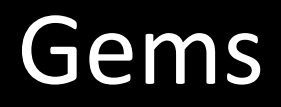

#### Plenty of help online

FUN! 

## Just like C...

- puts "Hello World"
- $x = 1$
- while  $x < 50$
- if  $x > 25$
- Puts "Big!"
- else
- *Duts* "Small..."
- end
- $x += 1$
- end

## But more powerful!

- $x = 5$
- puts "I am  $\#{x}$ " if  $x > 3$

- $list = ['John'', 4, 2]$
- list  $<< 3$

- List.each do | elem |
- puts elem
- end

## **Ruby + HTML**

- <body>
- $\lt\%$  if user.logged in? %>
- div>Welcome <%= user.name %></div>
- $\cdot$  <% end %>
- •

#### Resources

- http://ruby-lang.org
- http://tryruby.org
- http://codeacademy.com

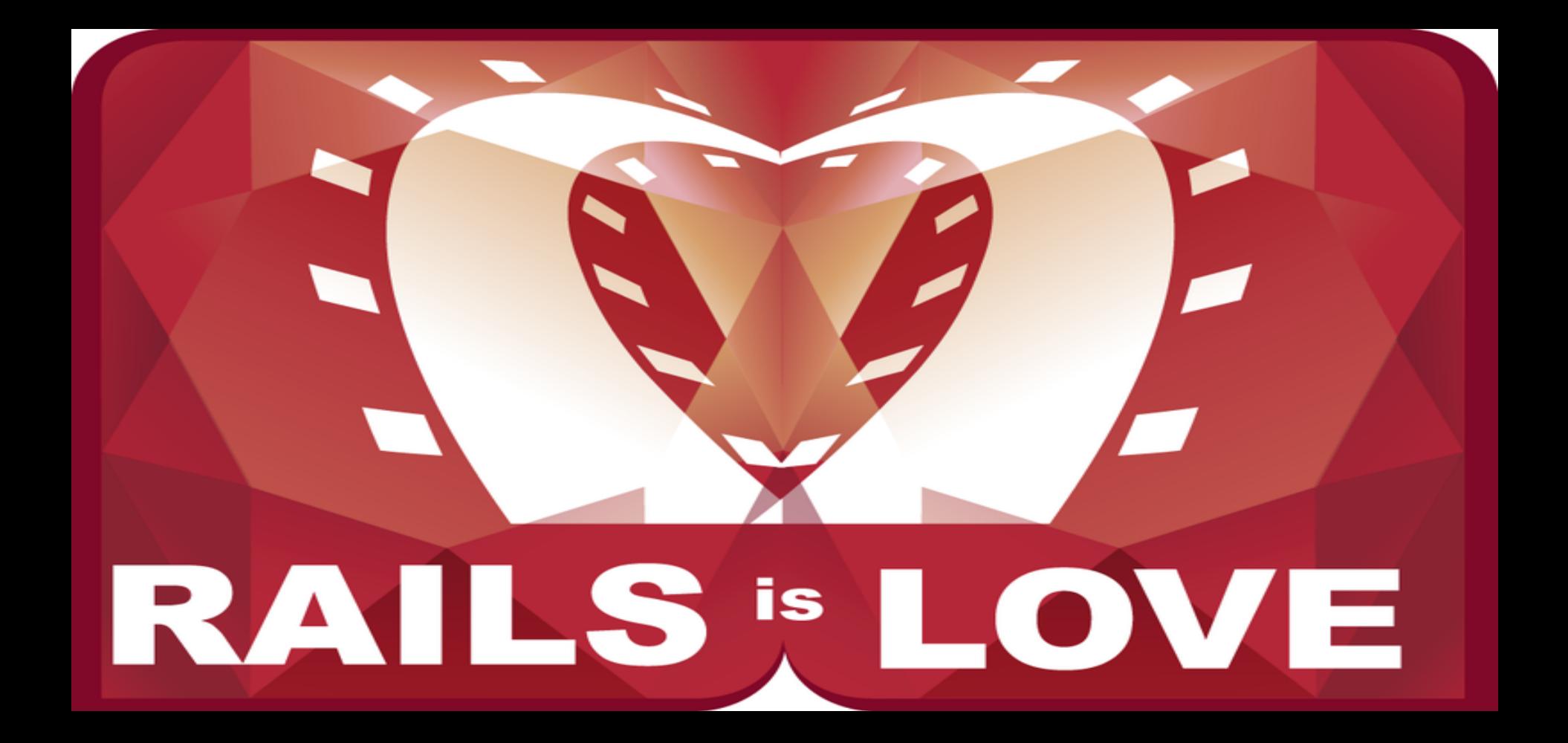

# Why Rails?

• MVC makes everything simpler

• Less time spent on low-level problems

• Very popular right now! Rails 4.0!

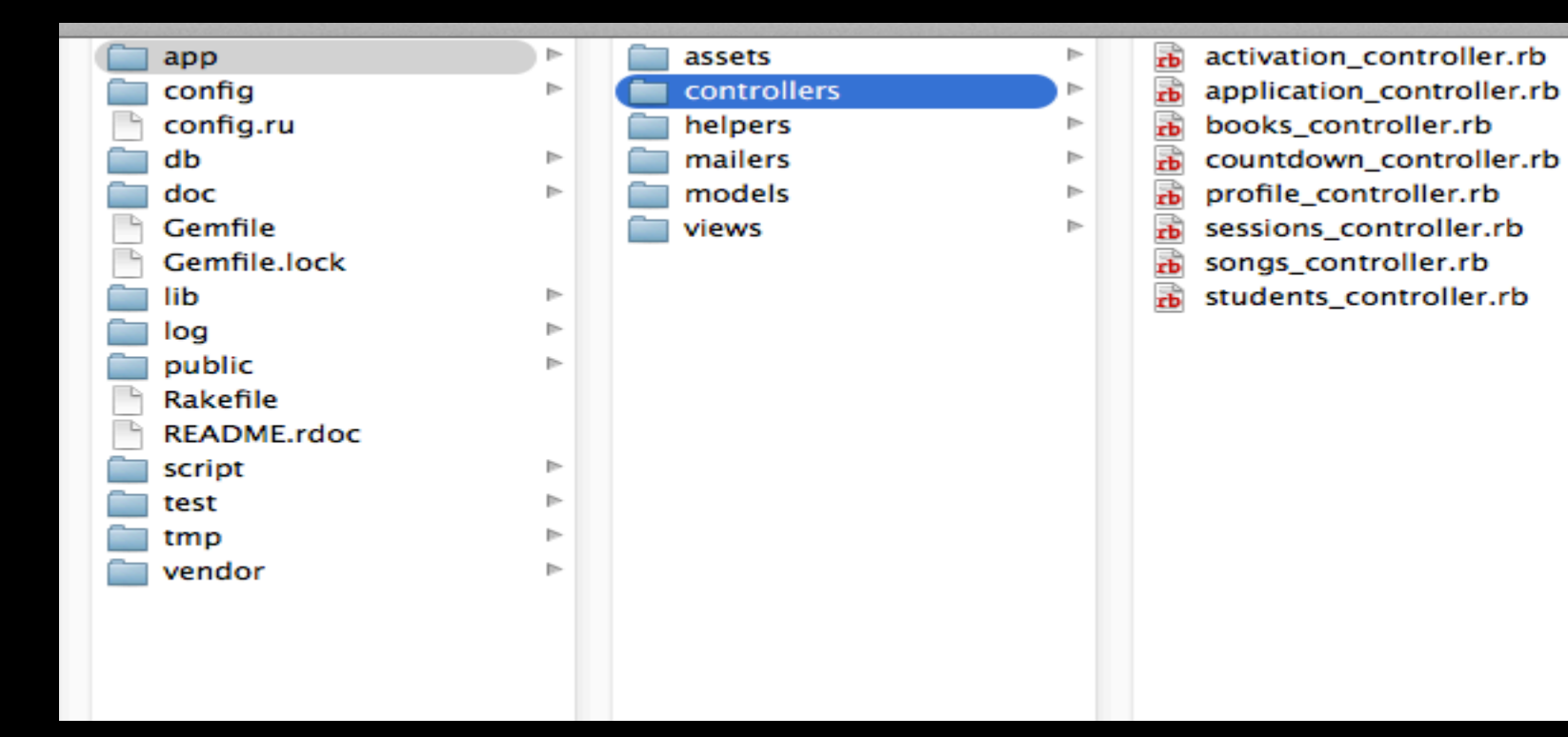

## Model

• Each table in the Database has a corresponding model

rails generate model User email:string password:string

• Database relations - has many/belongs to

```
* student.rb | * book.rb
class Book < ActiveRecord::Base
     attr_accessible : author, : description, : genre, : title
     belongs_to : student
     def self.sorted_all
\Omegaelems = Book.allelems.sort! do la, bl
\Omegab.created_at \leq a.created_at
       end
◘
       elems
U
     end
\Box end
```
#### View

# **HTML & CSS**

```
<!DOCTYPE html>
<html>
<head>
  <title>Harvard 2017</title>
  <%= stylesheet_link_tag
                              "application", media: "all", "data-turbolinks-track" => true %>
  <%= javascript_include_tag "application", "data-turbolinks-track" => true %>
  <%= csrf_meta_tags %>
\langlehead\rangle<body>
\ll  yield %
```
</body>  $\langle$ /html>

```
<p id="notice"><%= notice %></p>
<h1>Listing books</h1>
<table>
 <tr>
    <th>Title</th>
    <th>Author</th>
    <th>Description</th>
   <th>Genre</th>
   <th></th>
   <th></th>
   <th></th>
  \langle/tr>
<% @books.each do Ibookl %>
  <tr>
    <td><%= book.title %></td>

    <td><%= book.description %></td>
   <td><%= book.genre %></td>
    <td><%= link_to 'Show', book %></td>
    <td><%= link_to 'Edit', edit_book_path(book) %></td>
    <td><%= link_to 'Destroy', book, method: :delete, data: { confirm: 'Are you sure?' } %></td>
  \langle/tr>
<% end %>
</table>
```
## Controller

• Interface between Model and View

• Loads Information for the view

• Calls methods from Model

```
class BooksController < ApplicationController
 before_filter :filter_guests
 # GET /books
 # GET /books.json
 def index
   @books = BookLog.sorted_allrespond_to do IformatI
      format.html # index.html.erb
      format.json { render json: @books }
    end
 end
 # GET /books/:id/new
 # GET /books/:id/new.json
 def new
   @student = Student.find(params[:id])if @student.songs.present?
      redirect_to song_error_path
    else
      respond_to do IformatI
        format.html # new.html.erb
        format.json { render json: @book }
     end
    end
 end
```
# Installing Rails

- http://rubyonrails.org/download
- http://guides.rubyonrails.org/getting started.html

- Appliance
- Windows
- Mac

## Questions?!

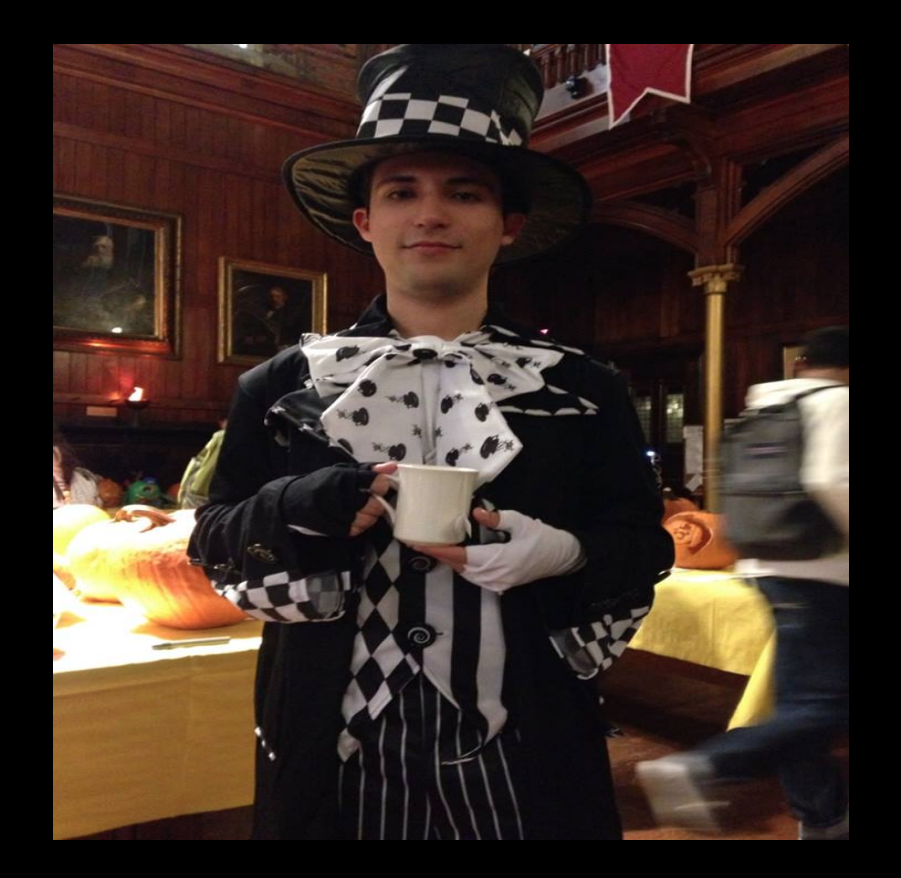